# **COME SI REGISTRA L'ATTIVITA' DEGLI ANIMALI IN LABORATORIO?**

# **…E COME SI ANALIZZA?**

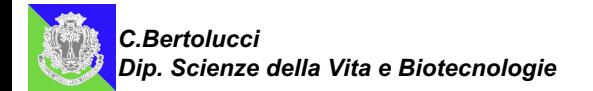

#### **Sistemi di videoregistrazione attività comportamentali Noldus** 3 marked mice.mpg

Pouncing

Other

Grooming

Rearing

d

g.

 $0/0$ 

 $v/v$ 

**Information Technology** 

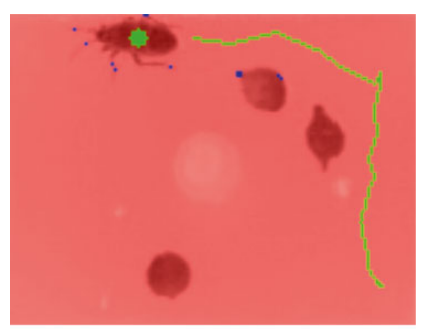

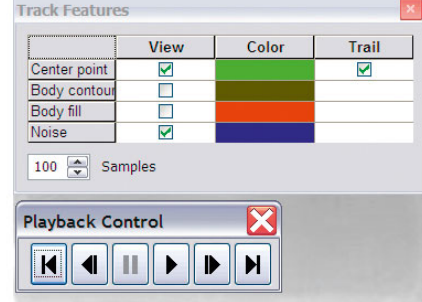

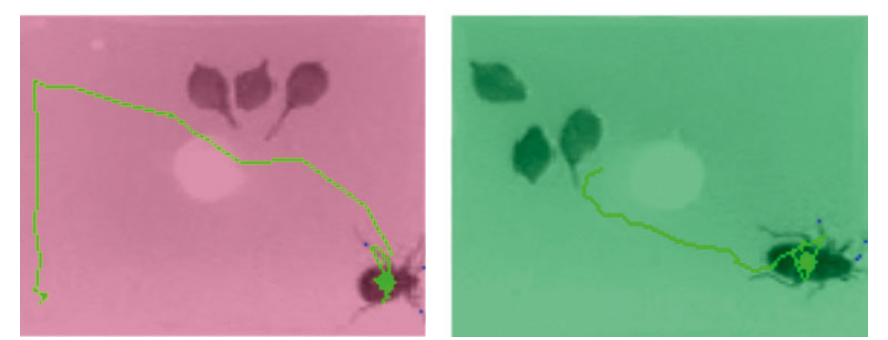

http://www.noldus.com/files/swf/ethovi sion\_tutorial/2013/ethovision\_xt\_9\_tuto rial.html

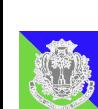

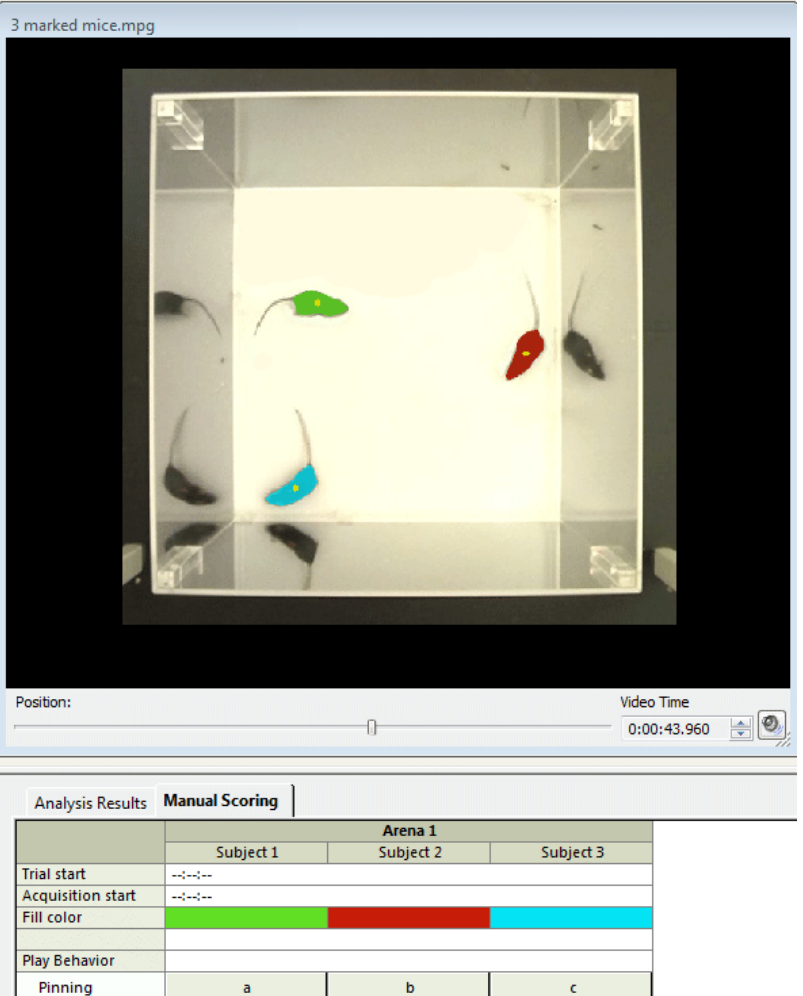

 $\mathbf{e}$ 

 $h$ 

 $p/p$ 

w/w

 $f$ 

 $q/q$ 

 $x/x$ 

#### **Registrazione dei ritmi circadiani comportamentali nei pesci**

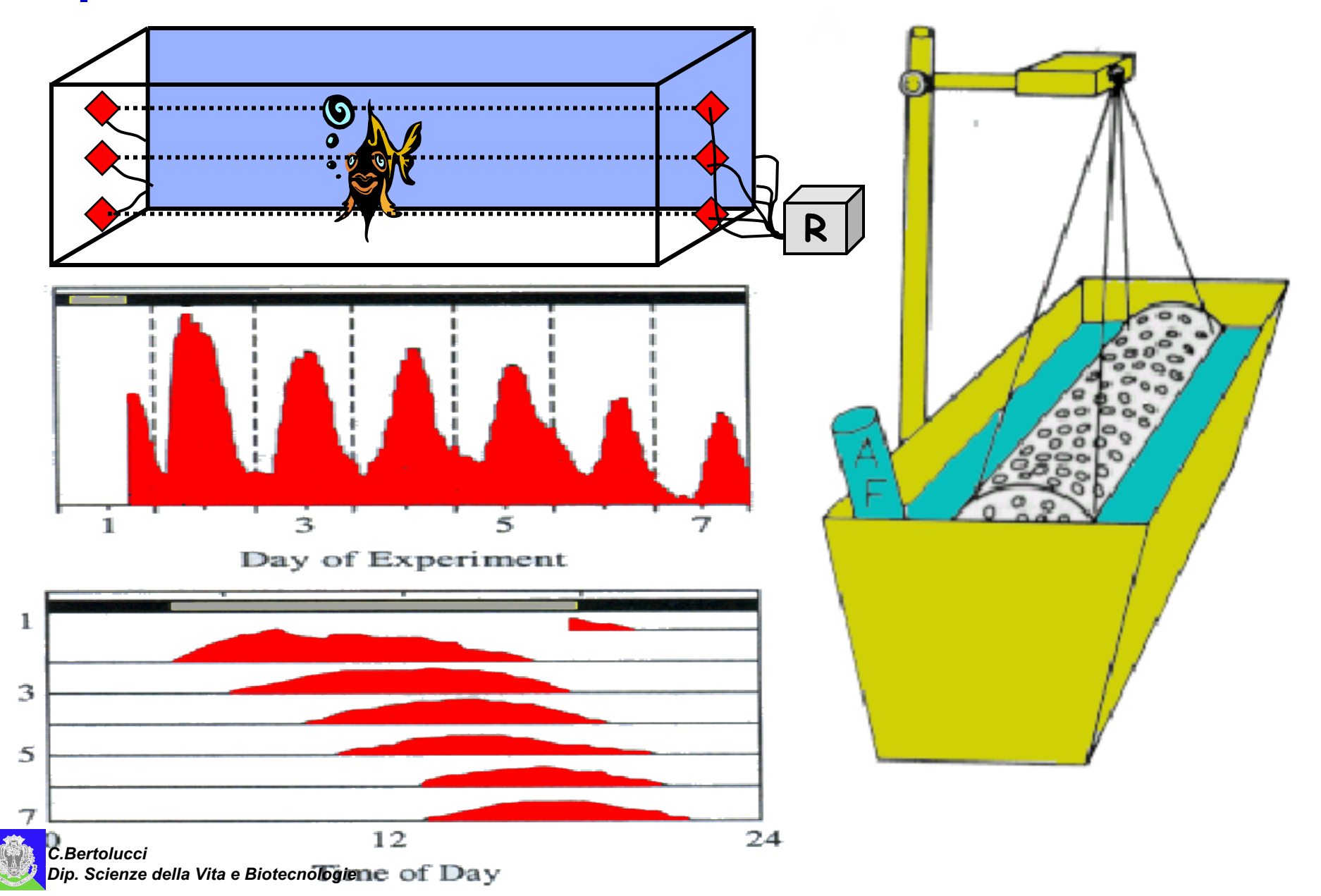

#### **Registrazione dei ritmi comportamentali nei rettili**

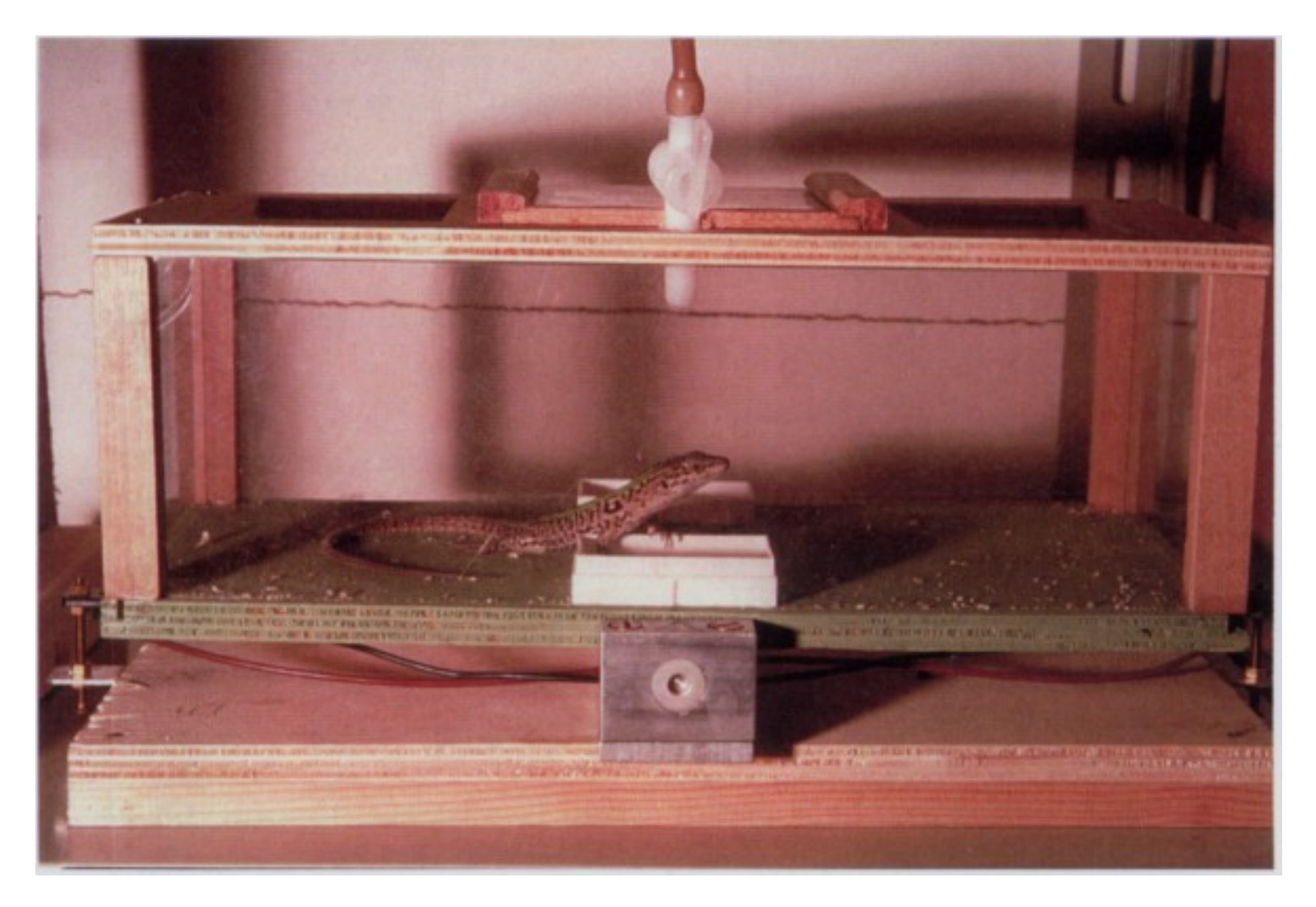

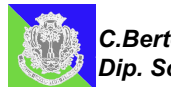

#### **Registrazione dei ritmi comportamentali nei mammiferi**

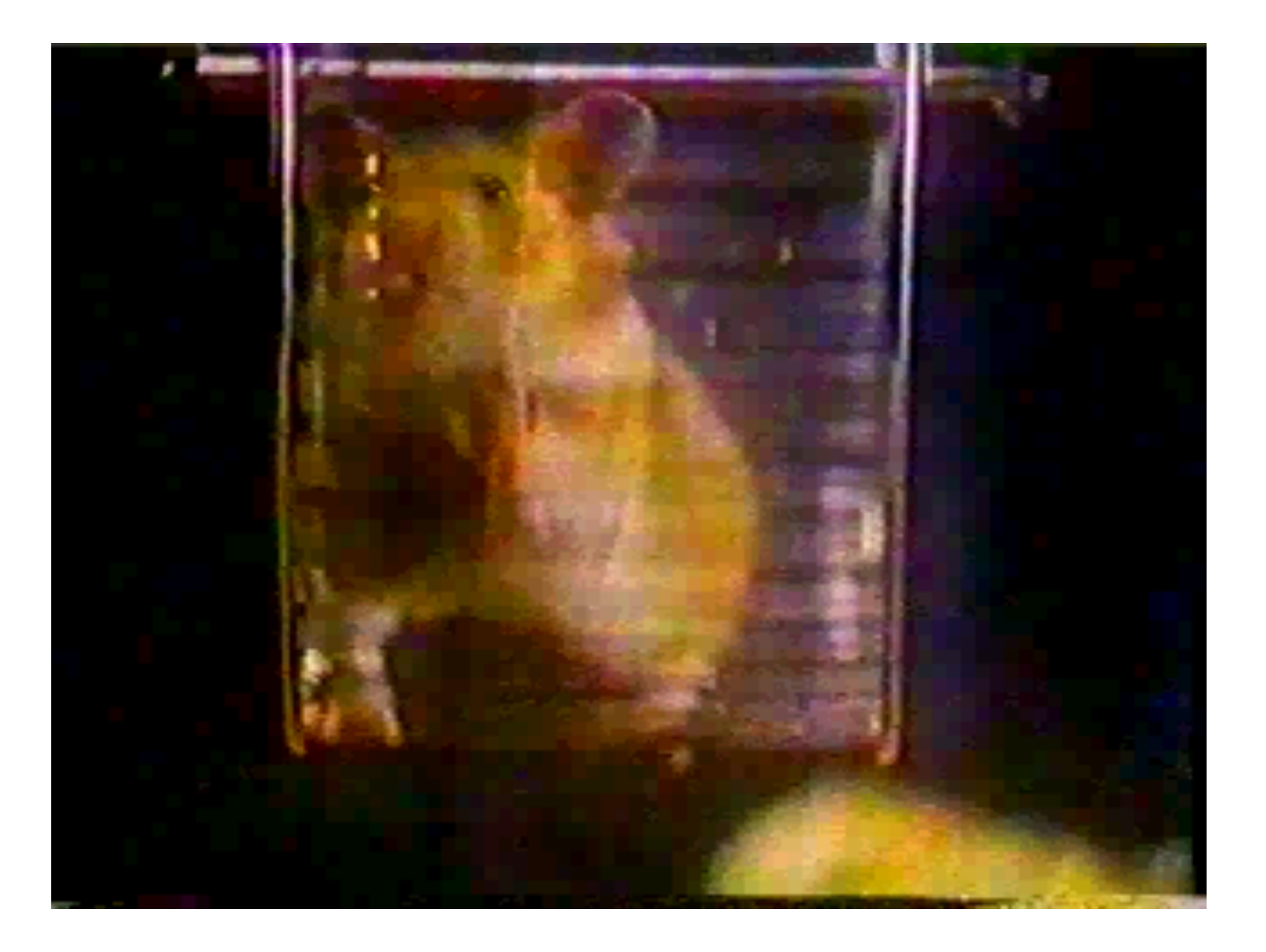

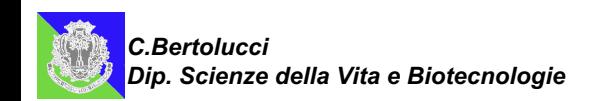

#### **Wheel-running cages con interruttore magnetico**

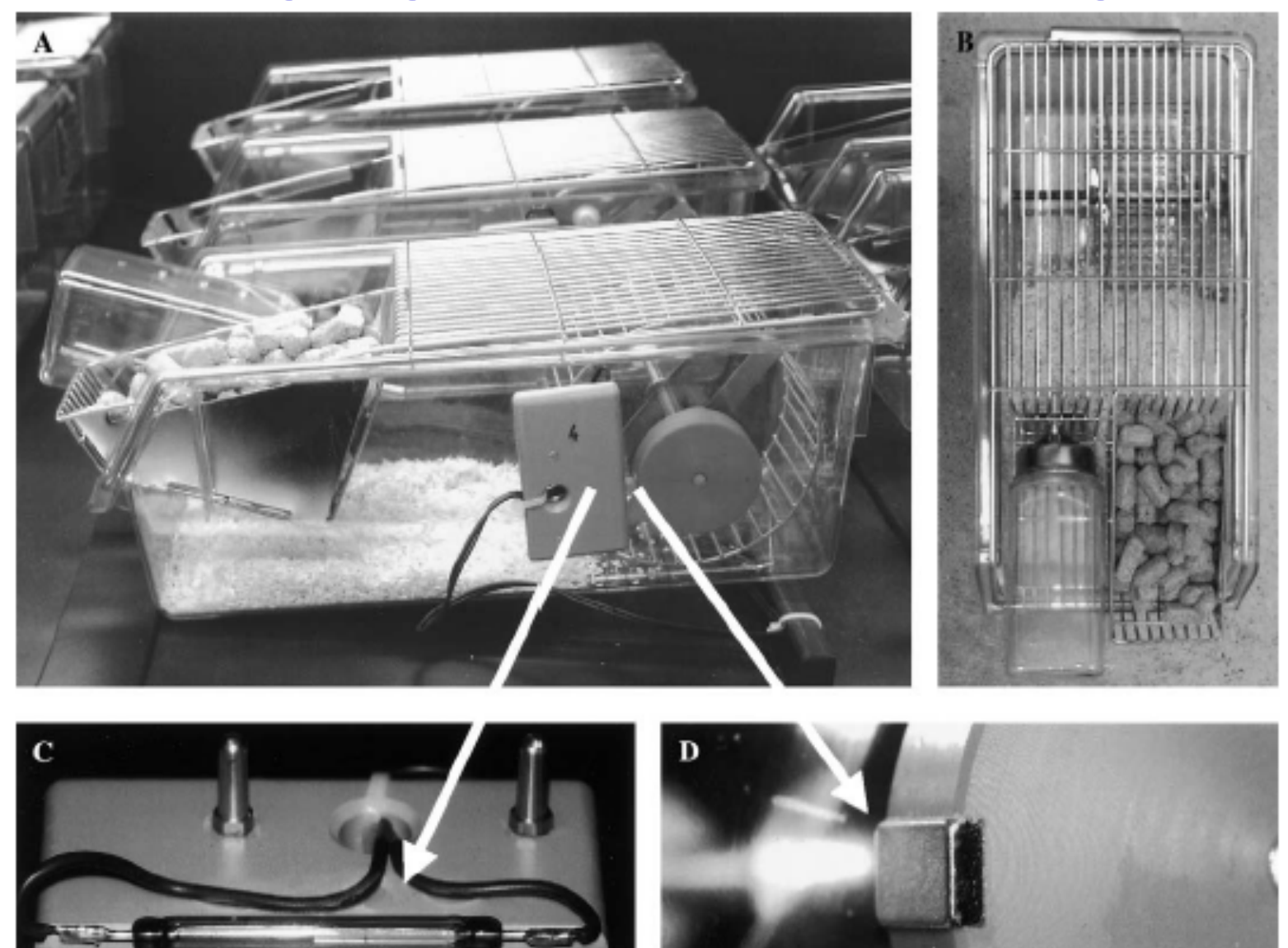

#### **Wheel-running cages con interruttore meccanico**

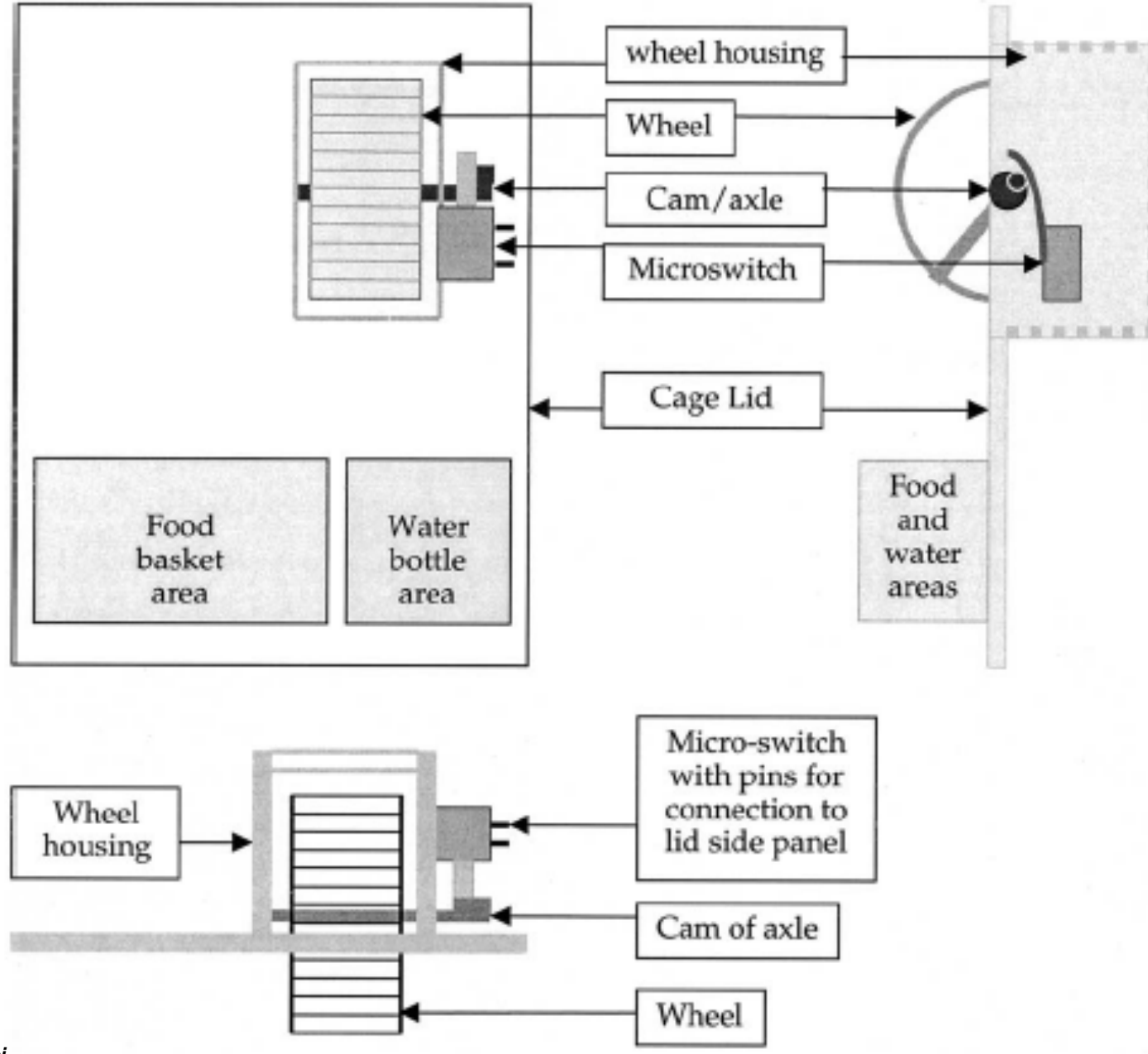

#### **Registrazione dell'attività con radar**

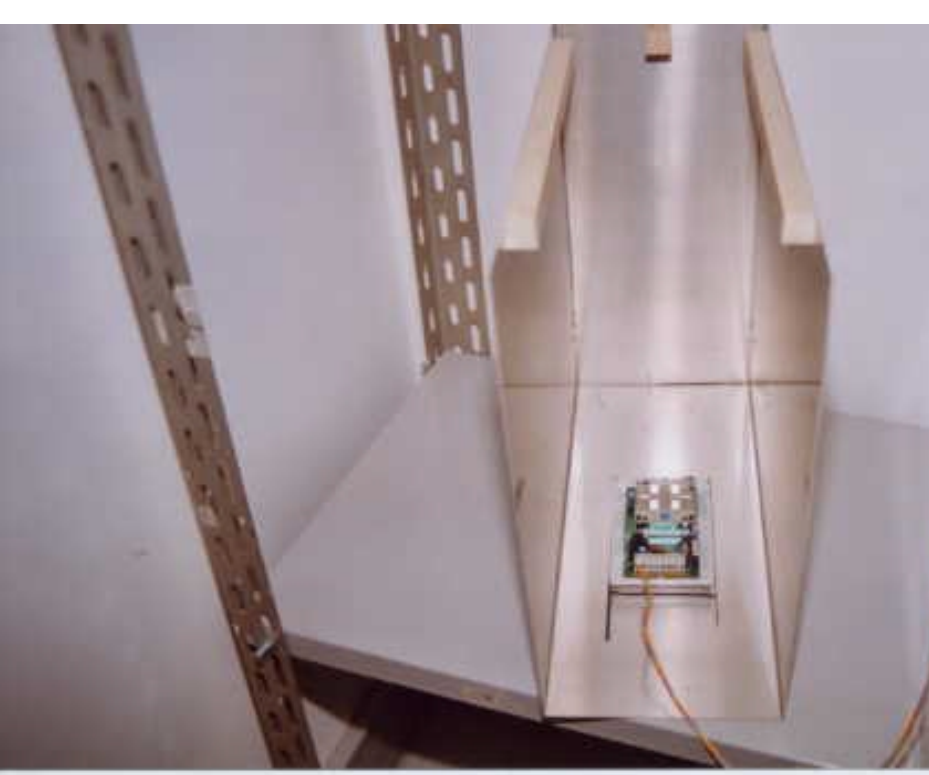

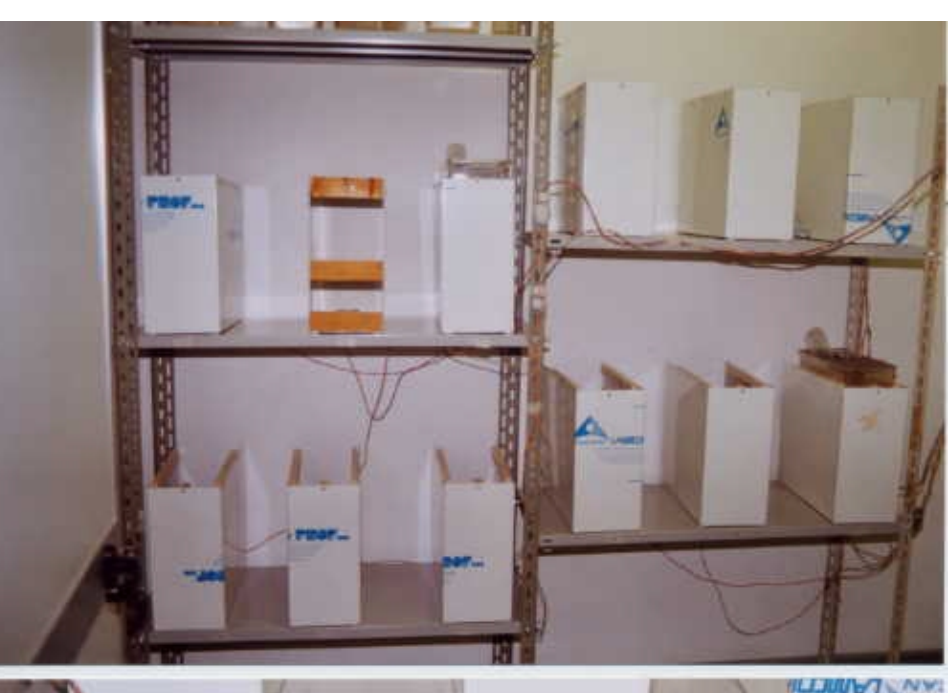

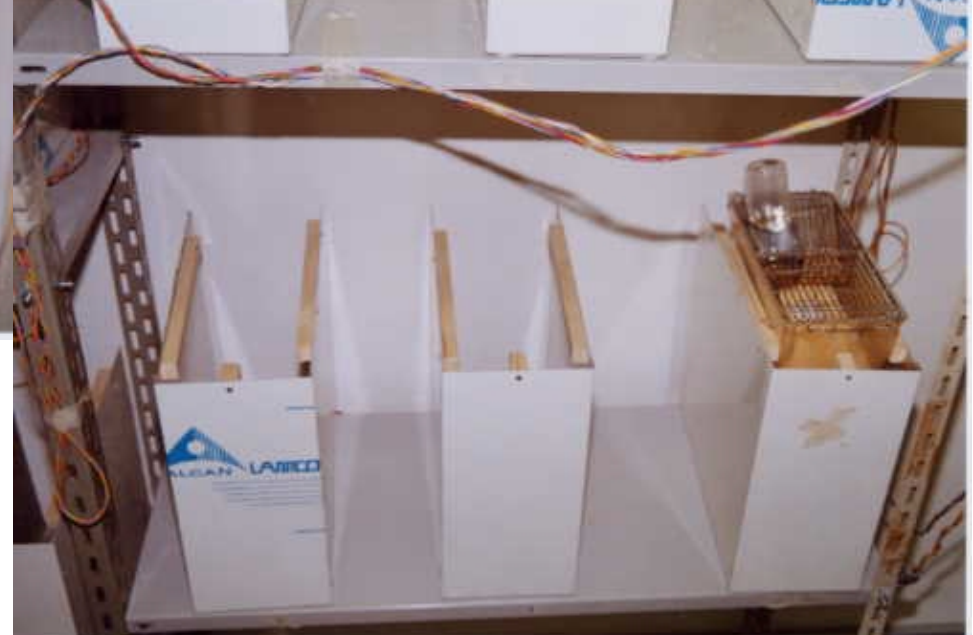

*C.Bertolucci Dip. Scienze della Vita e Biotecnologie*

#### **Registrazione dell'attività con radiotrasmittenti**

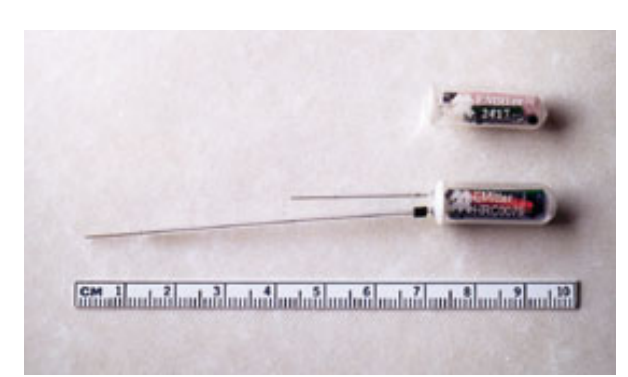

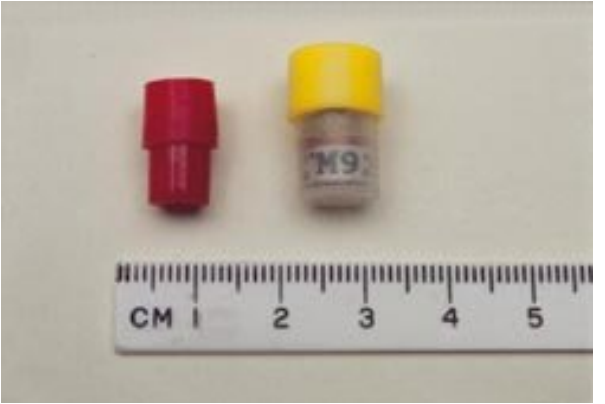

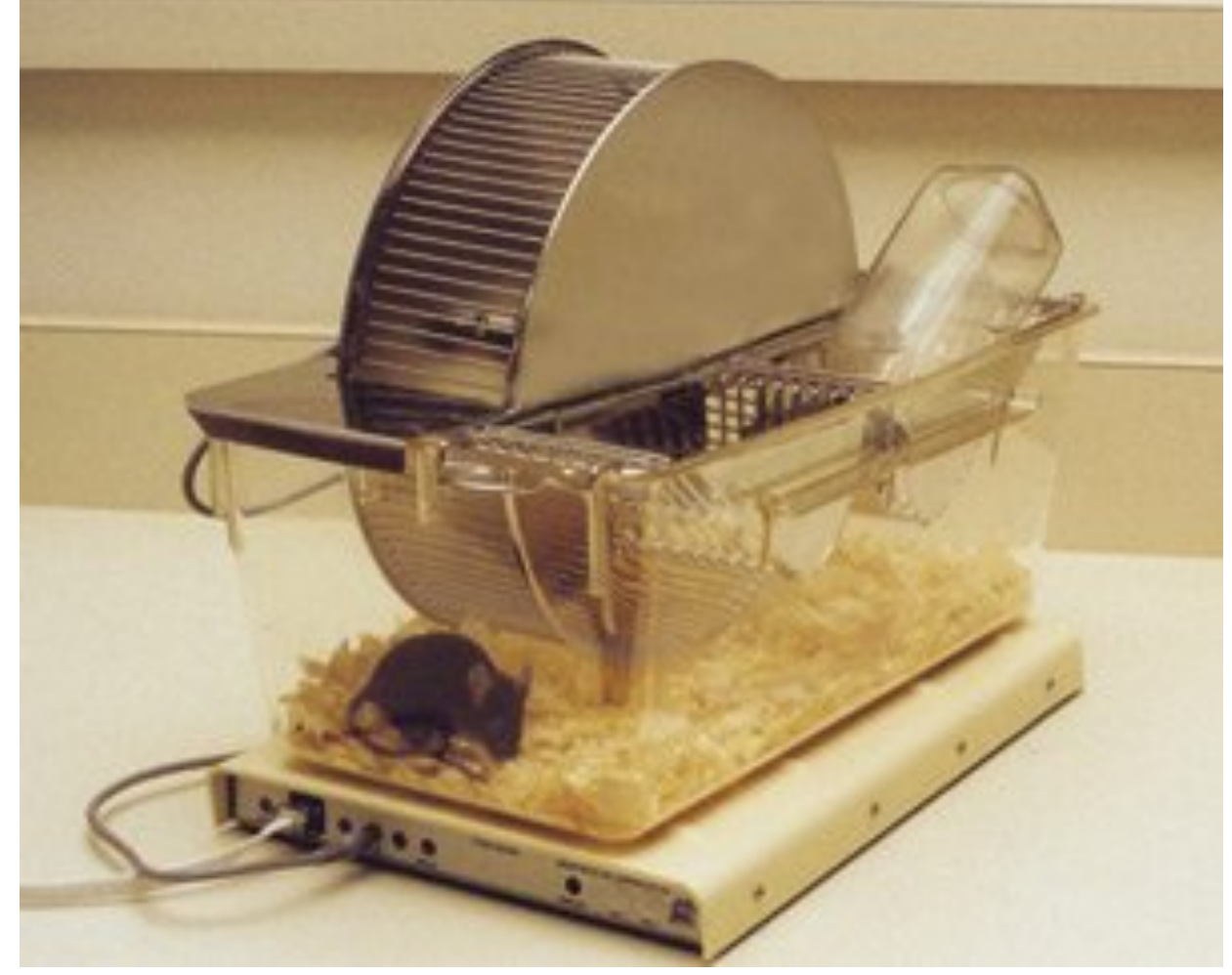

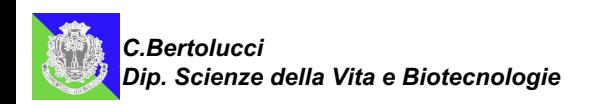

#### **Isolation cabinet**

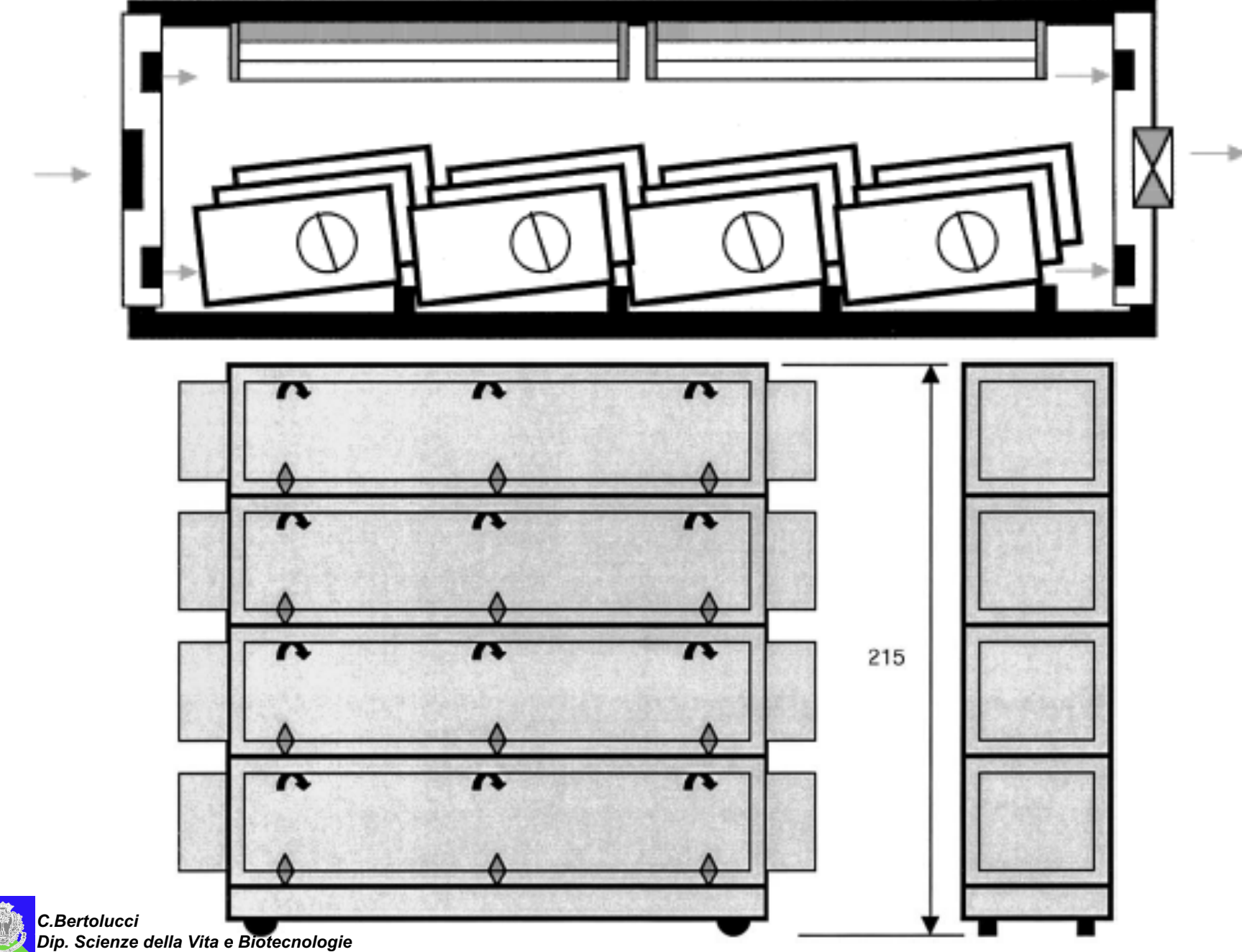

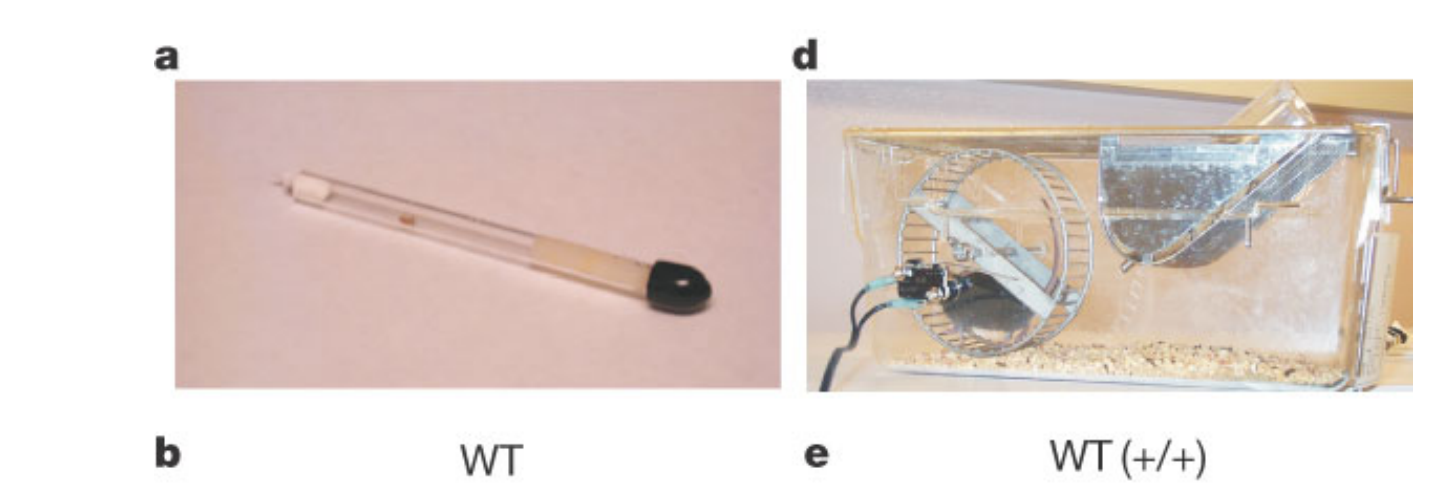

#### Attività sincronizzata

#### Periodo spontaneo

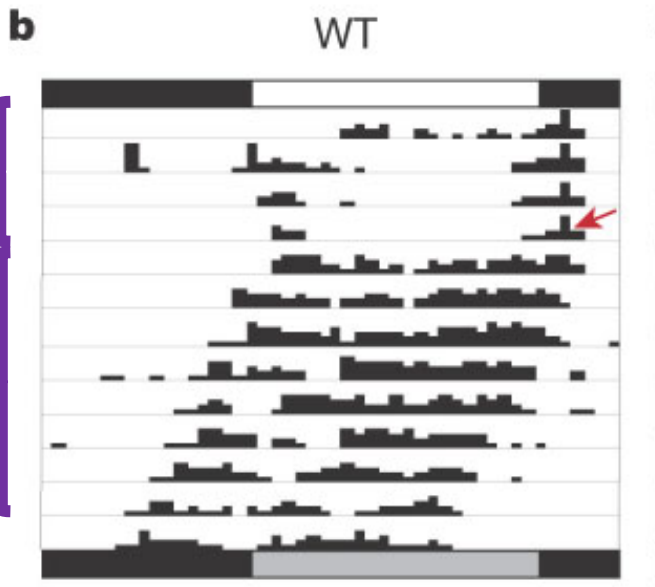

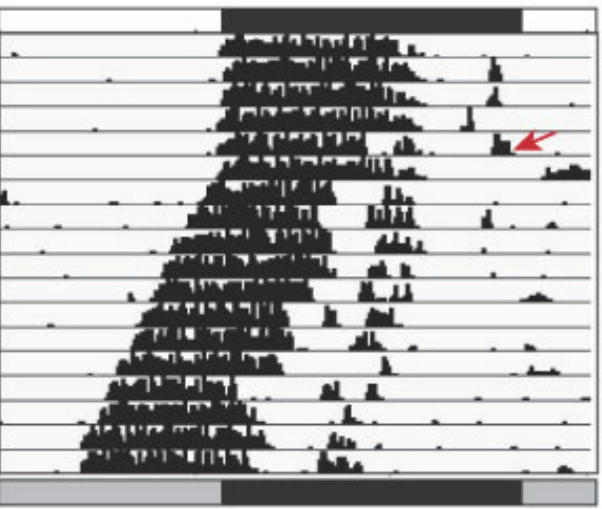

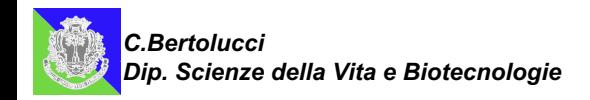

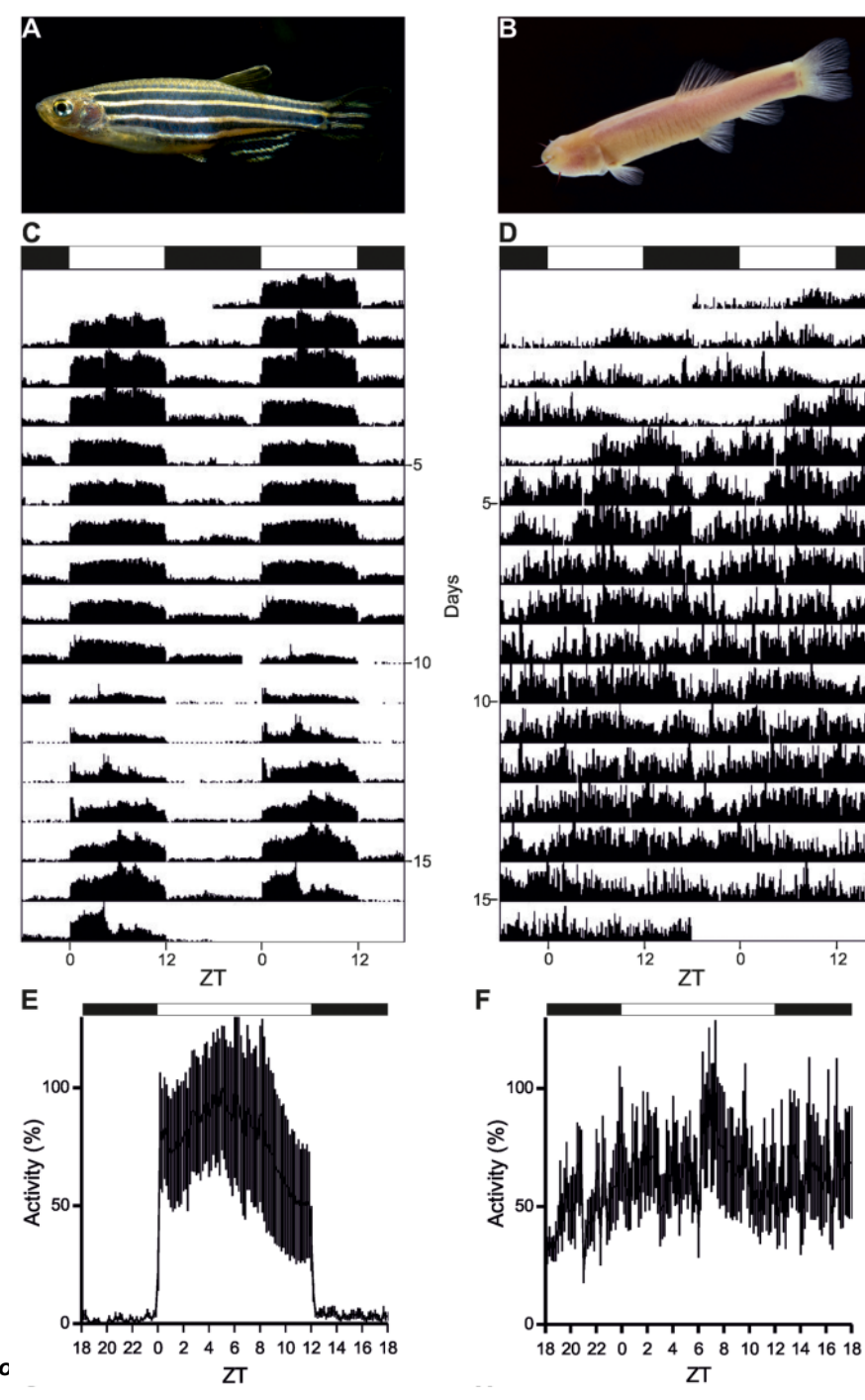

 $12$ 

 $\ddot{\mathbf{0}}$ 

*C.Bertolucci Dip. Scienze della Vita e Biotecnologie*

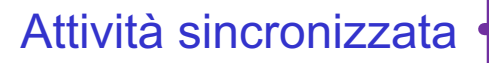

Periodo spontaneo

**Sfasamento** 

Periodo spontaneo

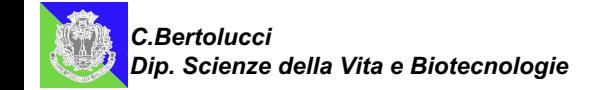

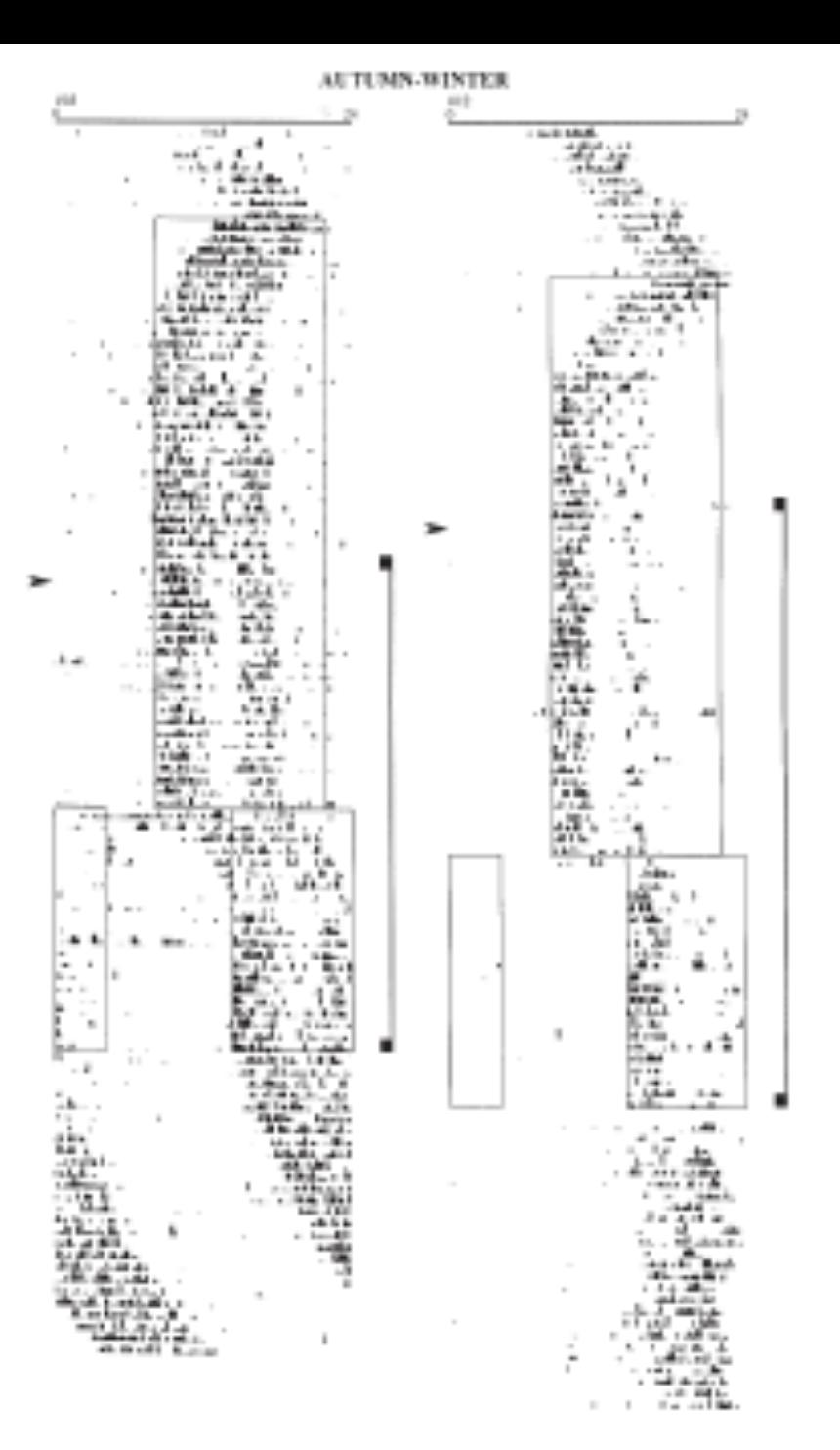

# **CALCOLO DEI PARAMETRI DEL RITMO**

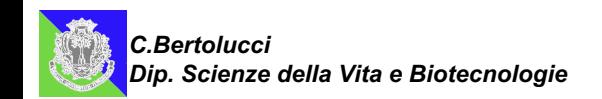

#### **Attogramma**

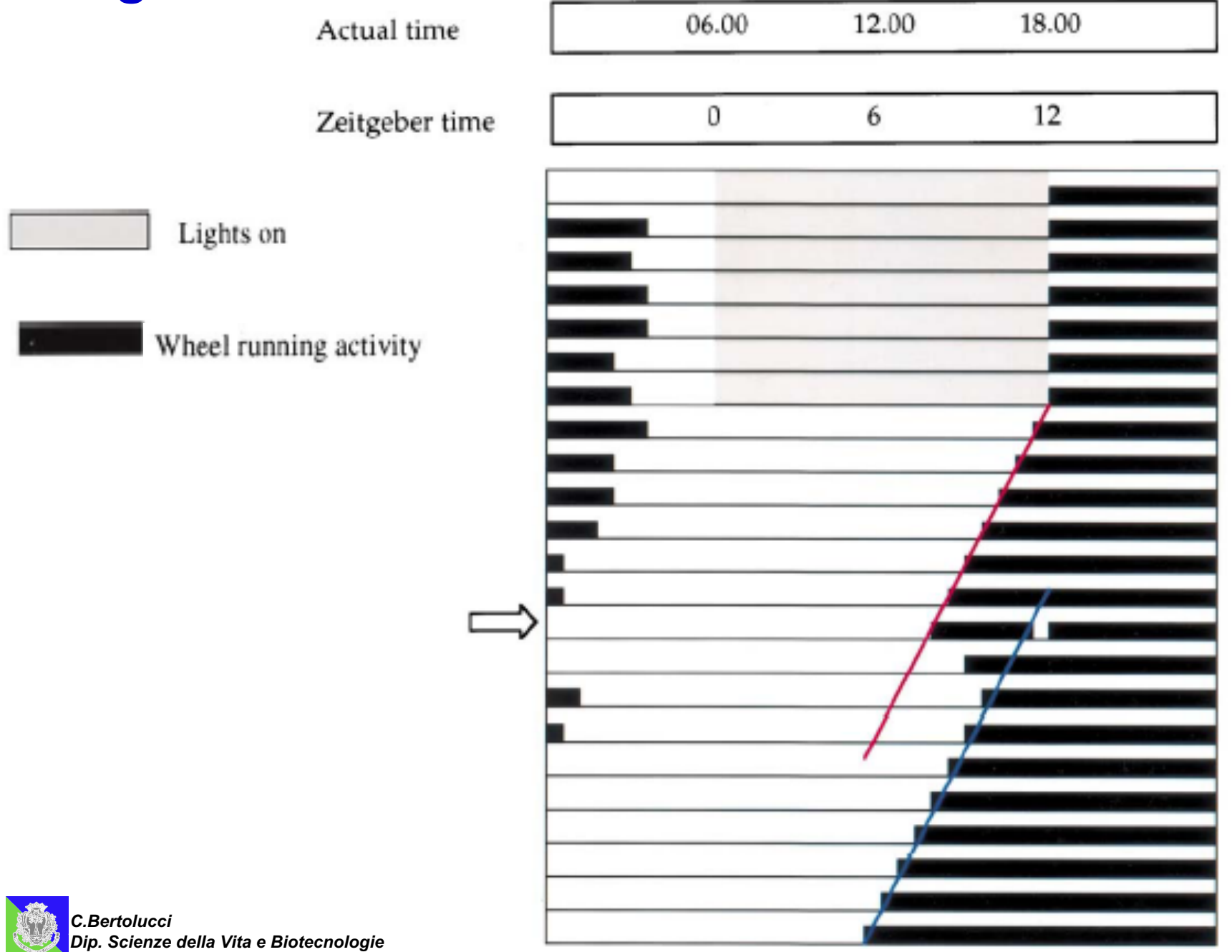

#### **Parametri circadiani**

- $\tau$  lunghezza del periodo del ritmo  $(20 < \tau < 28)$
- $\alpha$  durata dell'attività

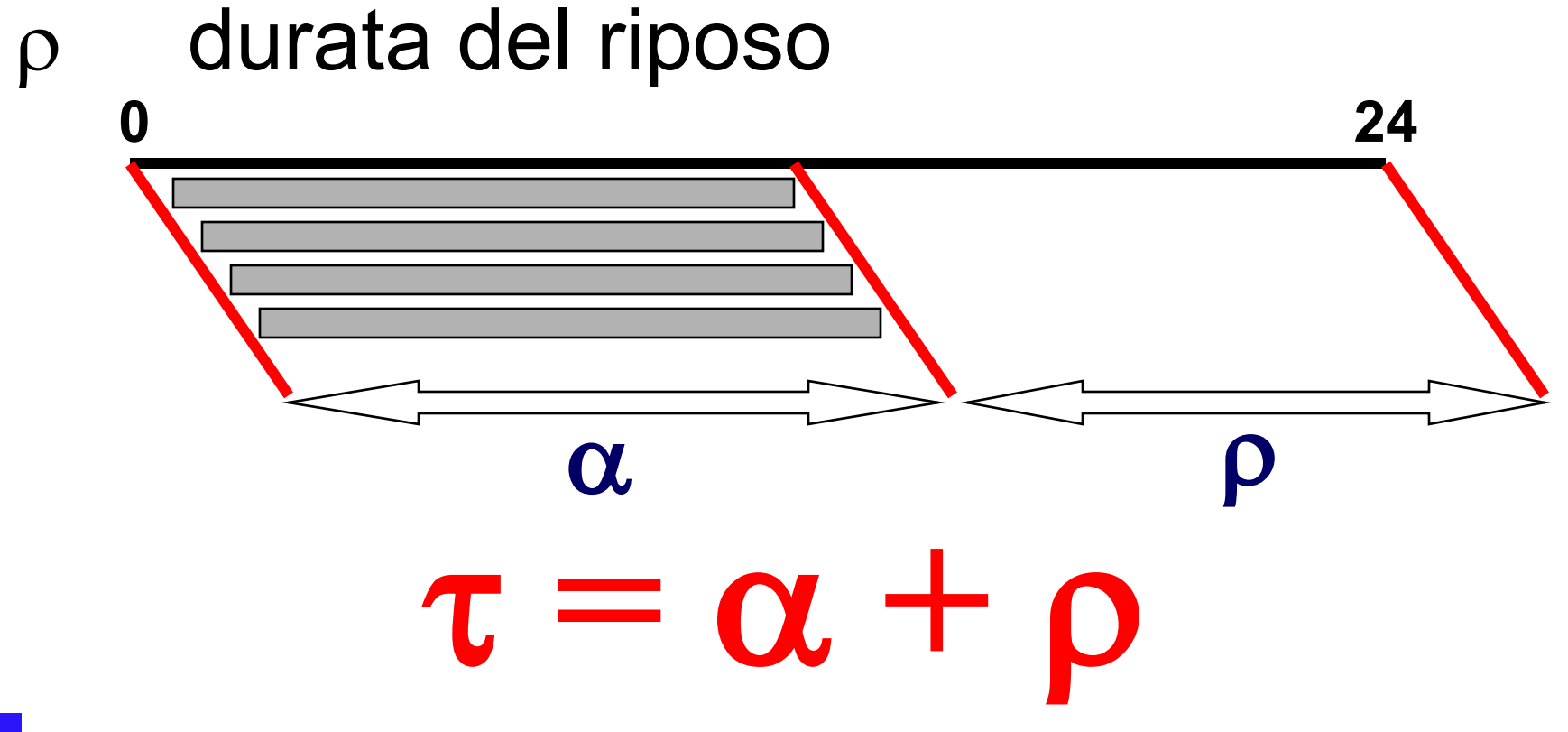

*C.Bertolucci Dip. Scienze della Vita e Biotecnologie*

#### **Metodo dell'eye-fitting (estrapolazione visiva) per il calcolo di a**

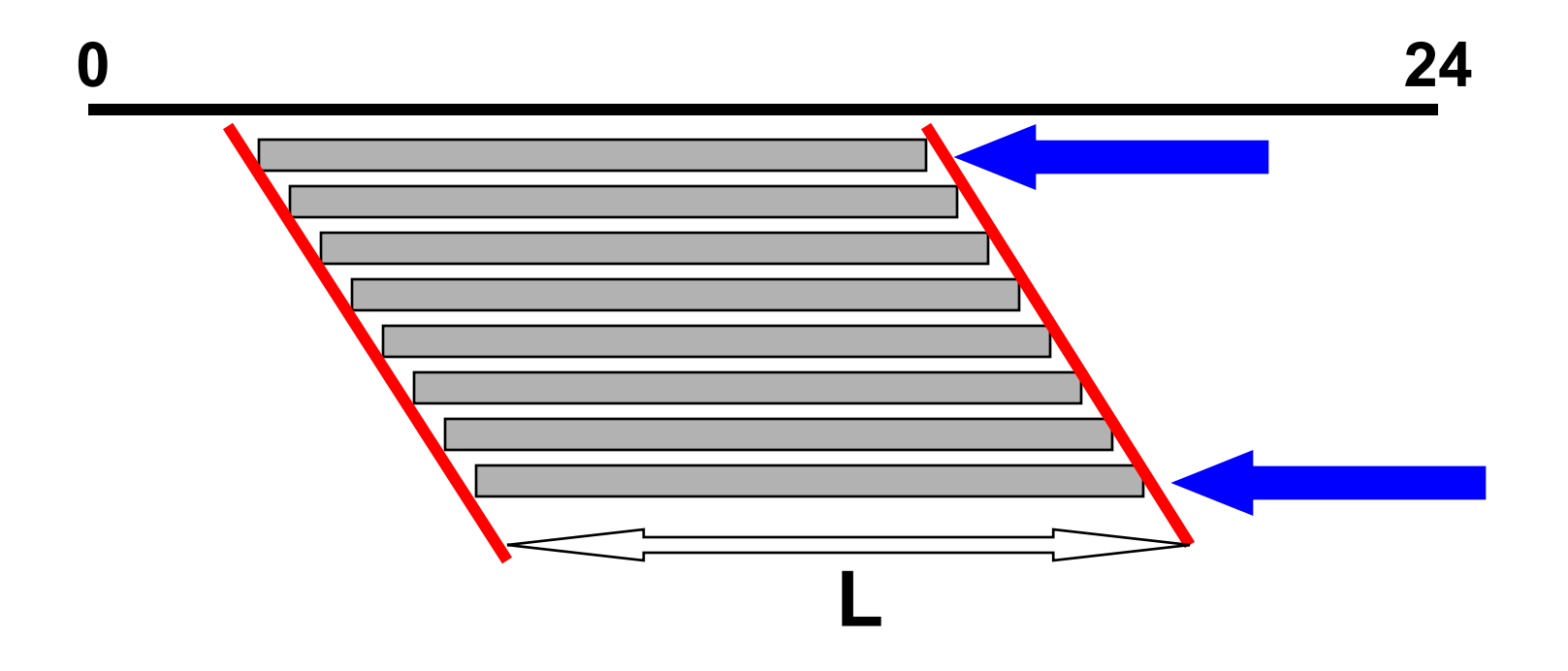

## a **= (24 x L) / lunghezza di 24h**

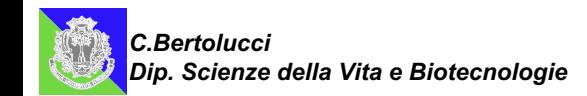

#### **Metodo dell'eye-fitting (estrapolazione visiva) per il calcolo di** a

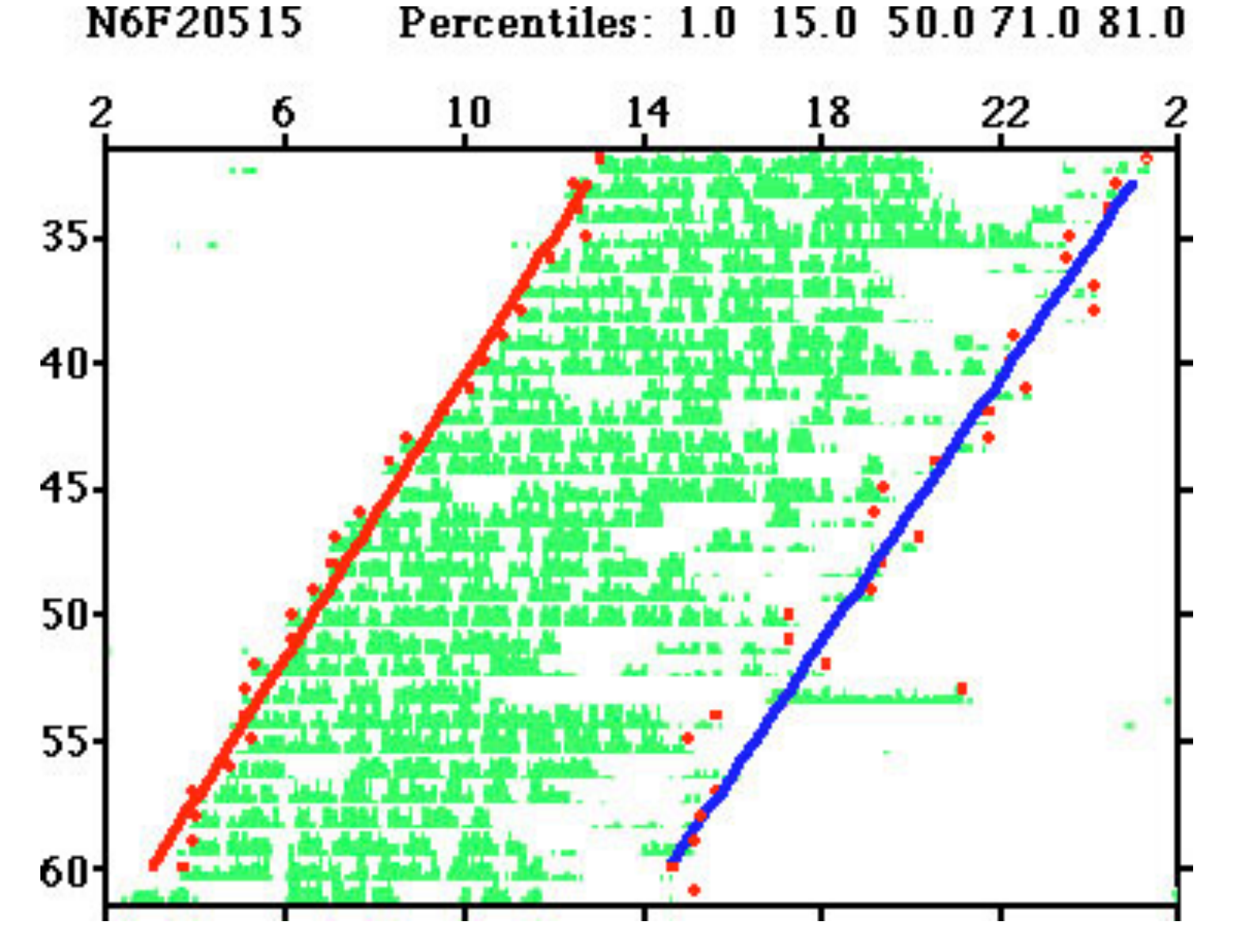

*C.Bertolucci Dip. Scienze della Vita e Biotecnologie*

#### **Metodo dell'eye-fitting (estrapolazione visiva) per il calcolo di** t

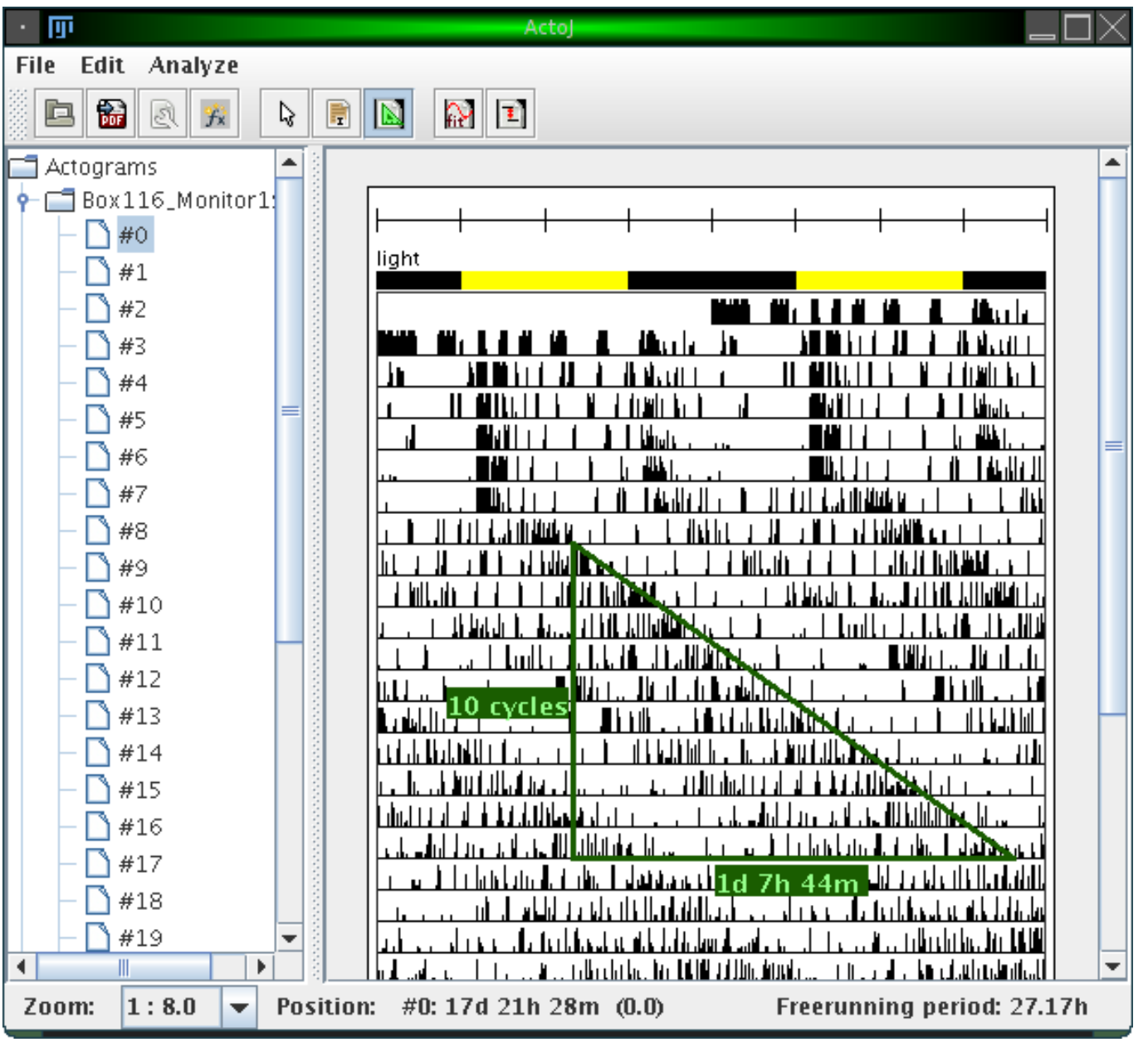

**Metodo dell'eye-fitting (estrapolazione visiva) per il calcolo di** t

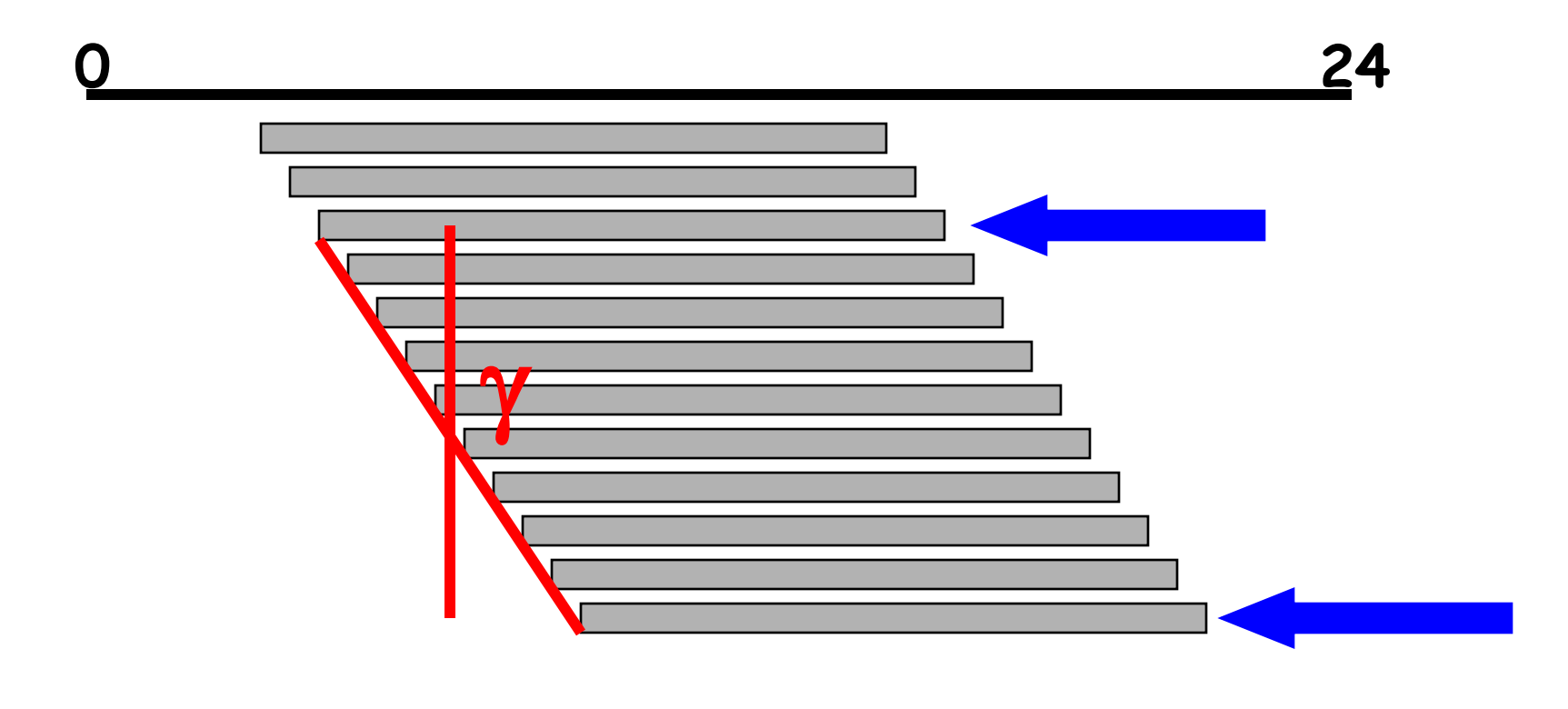

# $\tau = 24 - tg \gamma$

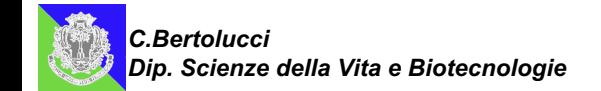

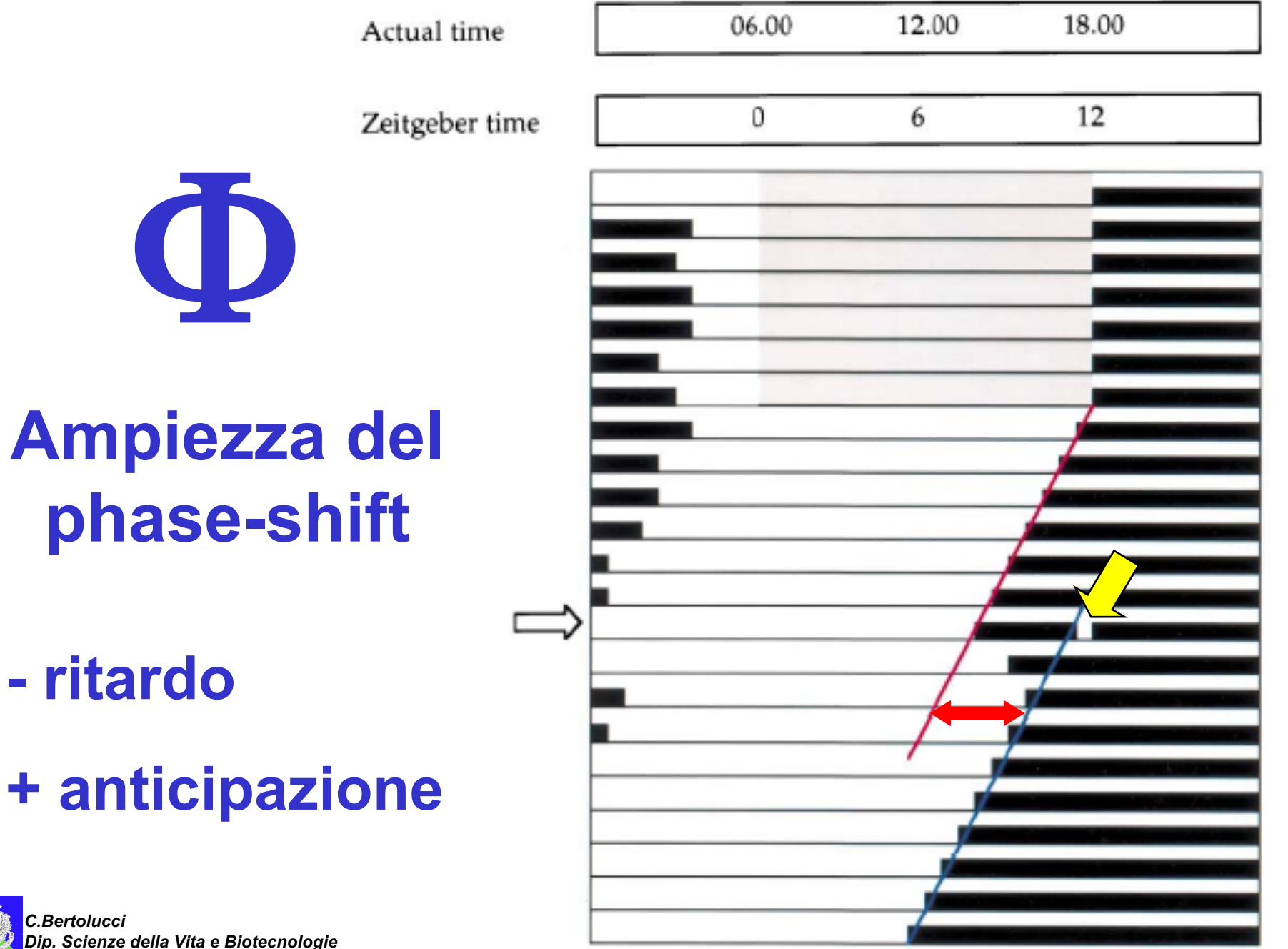

**Curva di fase-risposta (PRC)**

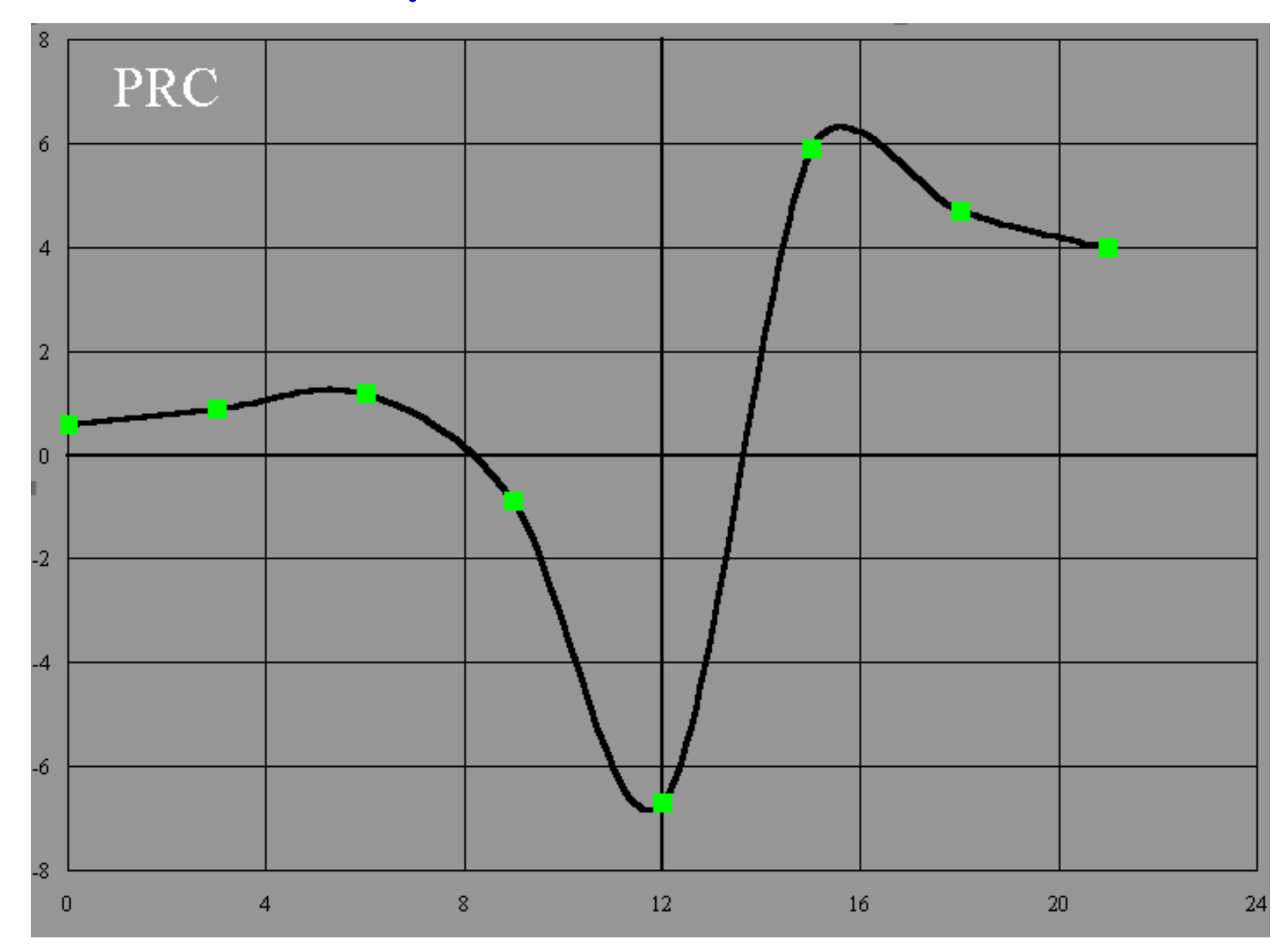

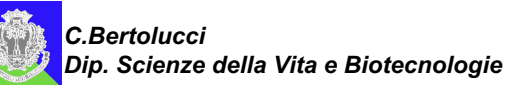

#### **Differenza in ore tra inizio dello stimolo e inizio dell'attività**  $\overline{\phantom{a}}$

**AV** 

**- ritardo**

## **+ anticipazione**

*C.Bertolucci Dip. Scienze della Vita e Biotecnologie*

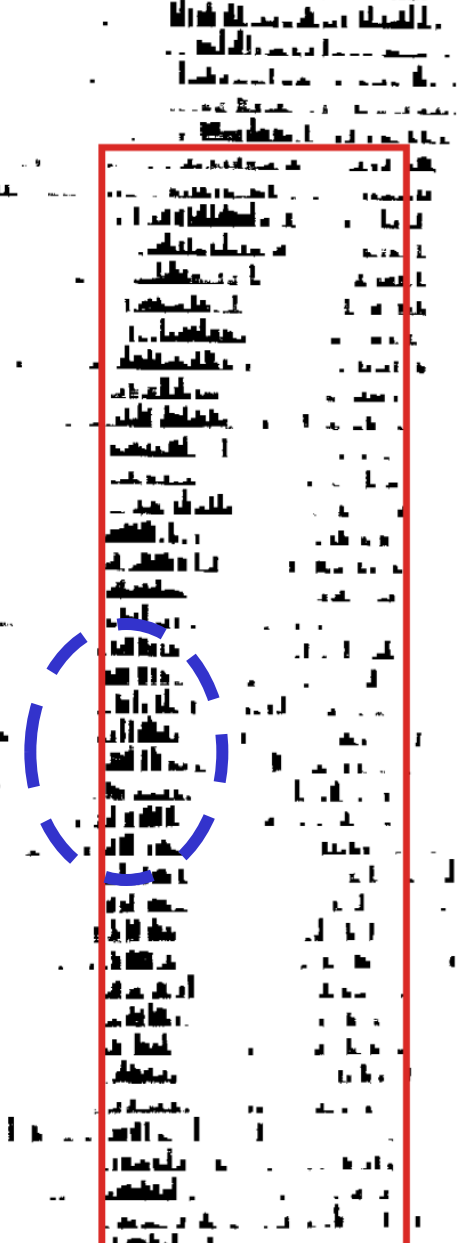

ah.

 $\blacksquare$ 

na thii talama

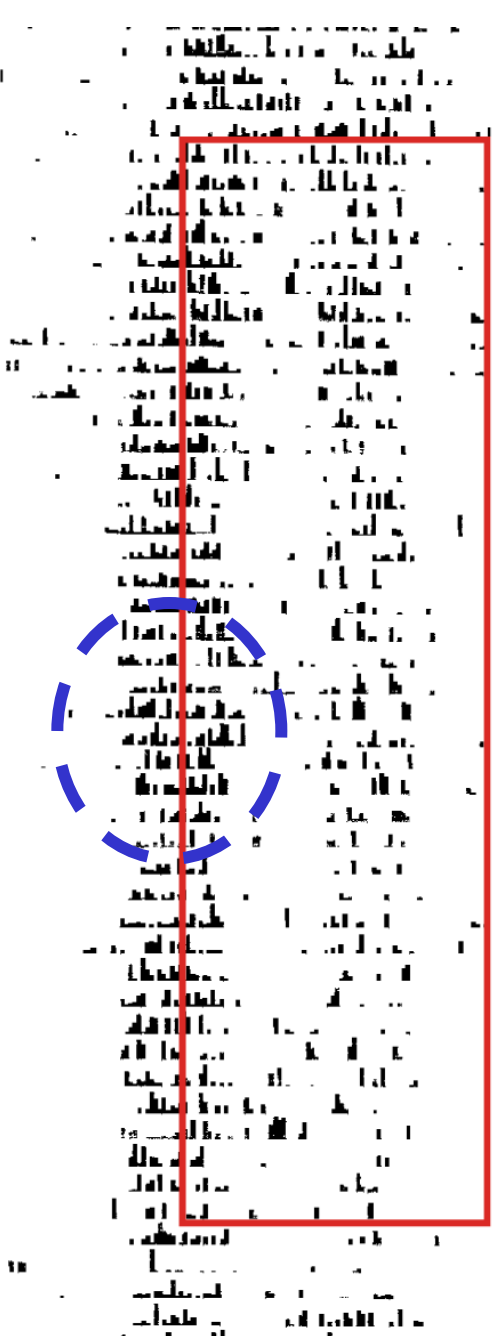

#### transiente

想とは あっと nga, tilata Ш. للبلة وما free-run 3 R C . .  $\mathbf{r}$  and  $\mathbf{k}$   $\mathbf{k}$  and  $\mathbf{k}$ - 7 فقط مان 4 T J ш ш لمتحا 1 MI L ш. п. استان

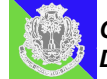

*C.Bertolucci Dip. Scienze della Vita e Biotecnologie*

entrained

p durata del riposo **Exercice Exercise del phase-shift** 

y **Differenza in ore tra inizio dello stimolo e inizio dell'attività**

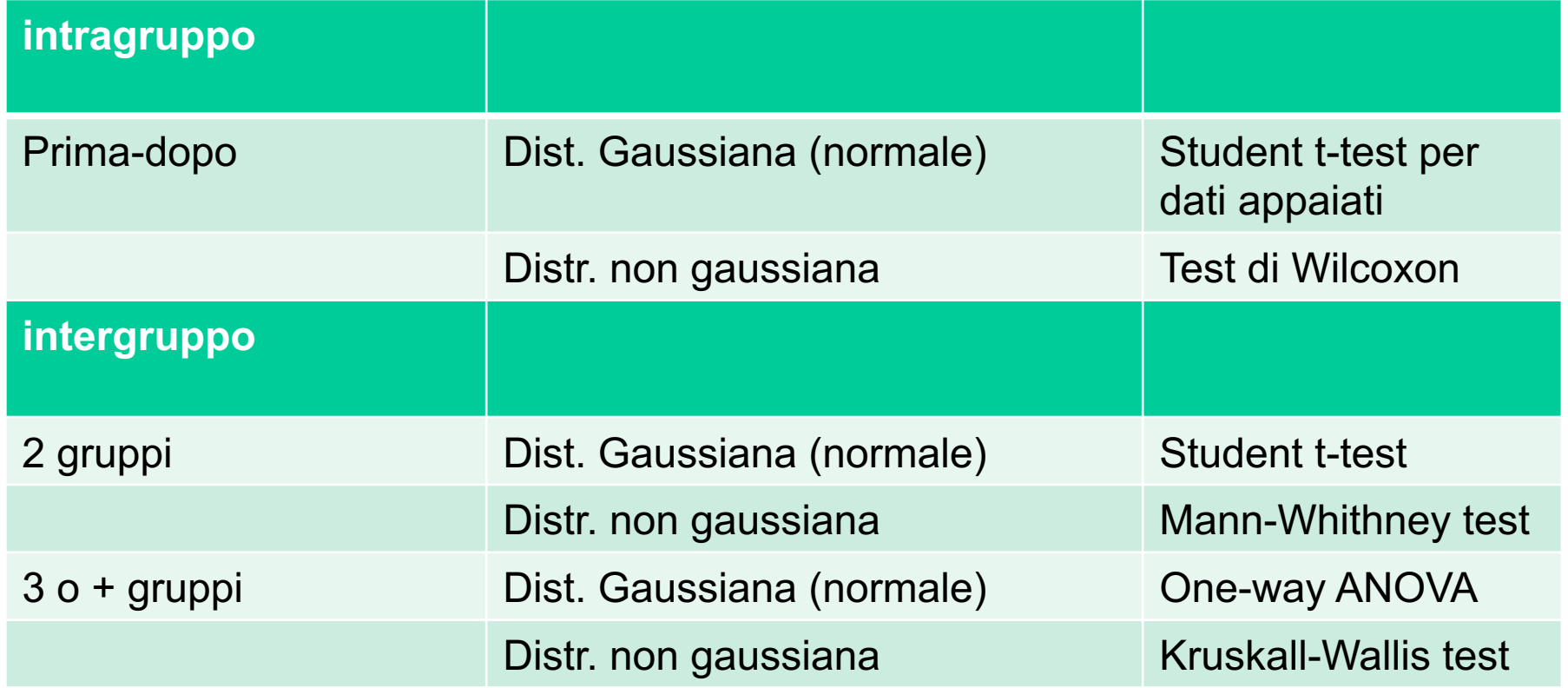

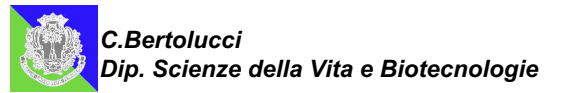

#### **Acrofase giornaliera**

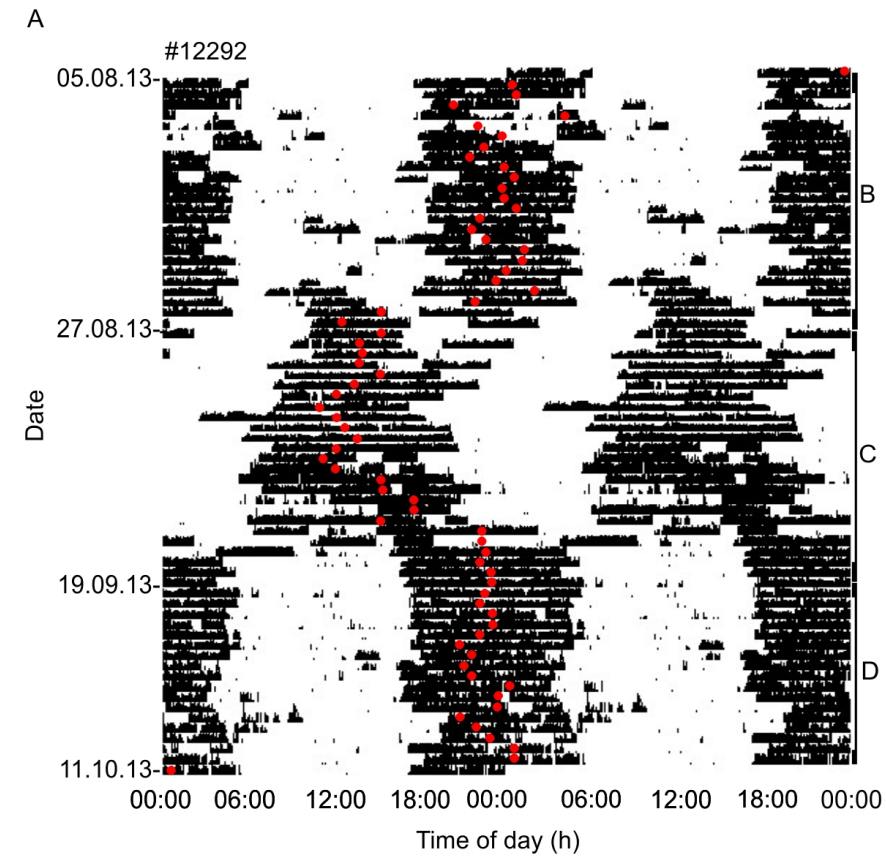

 $\mathsf{E}$ 

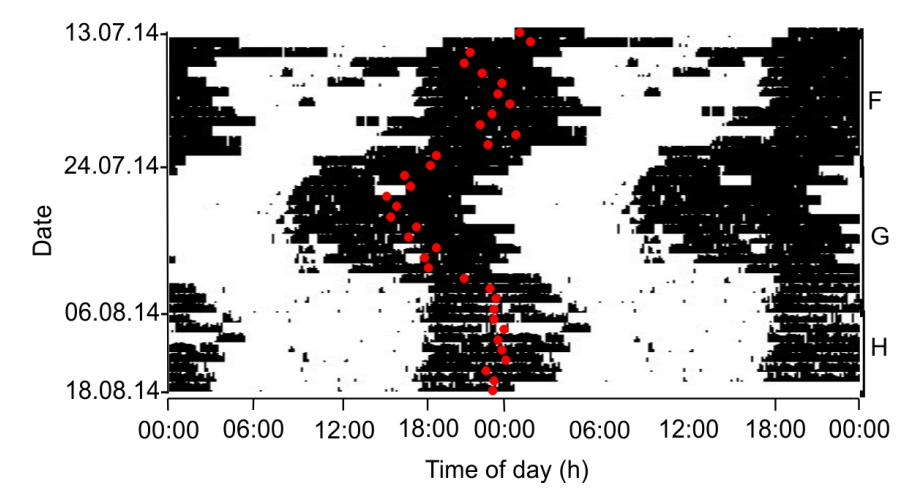

*C.Bertolucci Dip. Scienze della Vita e Biotecnologie*

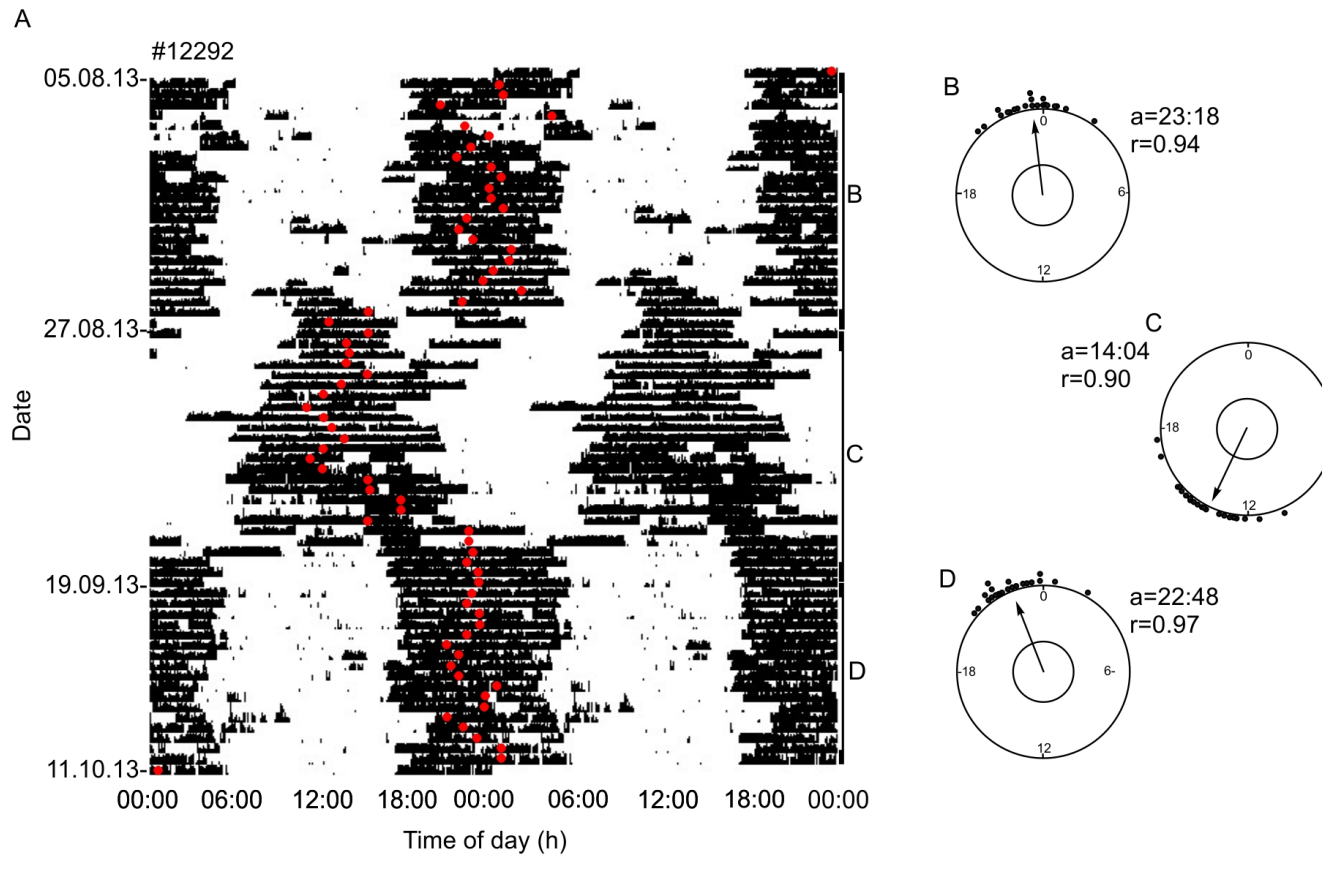

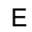

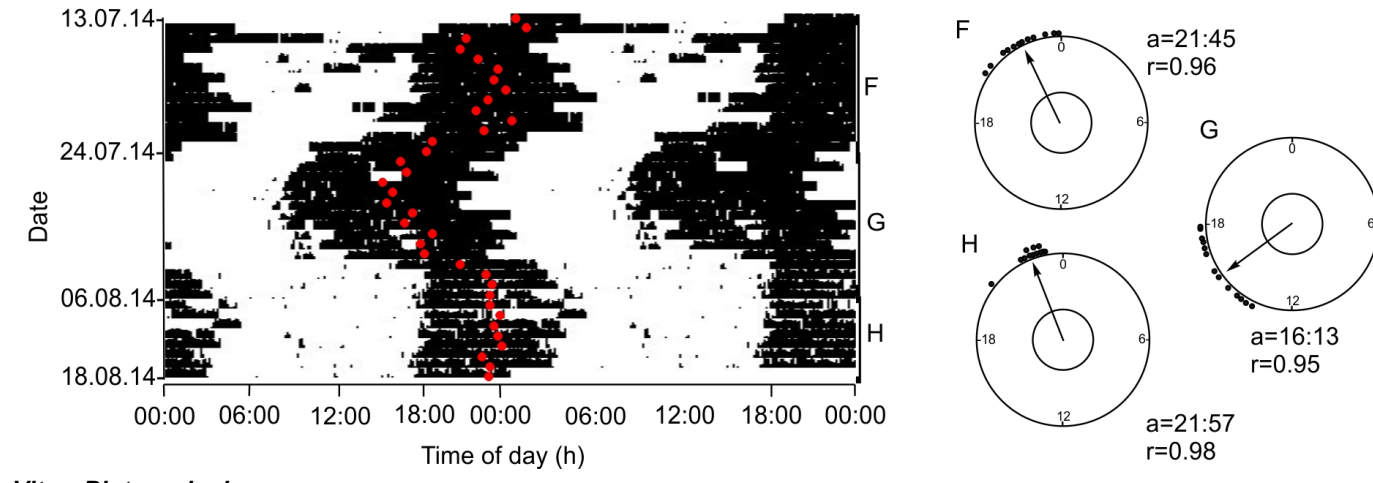

*Dip. Scienze della Vita e Biotecnologie*

*C.Bertolucci*

### **STATISTICA CIRCOLARE**

*Test di Rayleigh* per verificare se la distribuzione è uniforme o direzionale

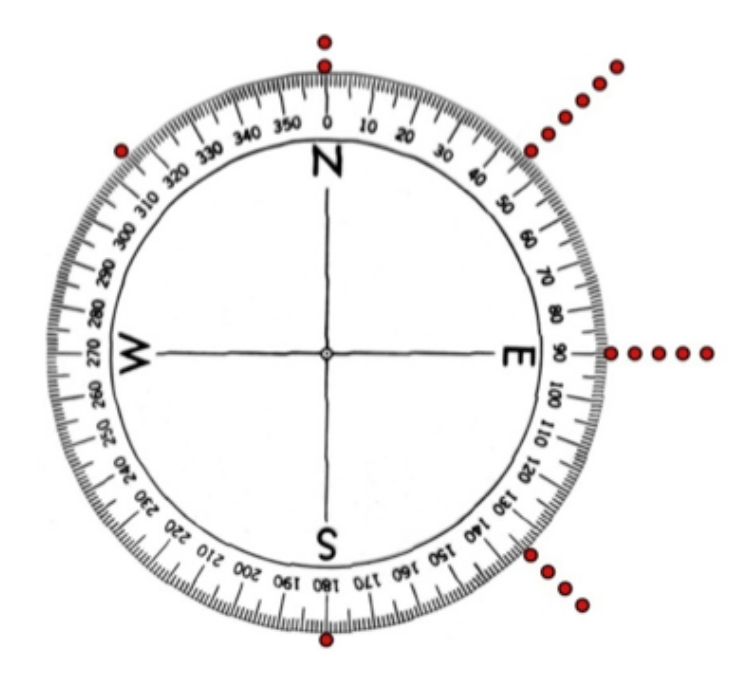

#### **Observed Distribution**

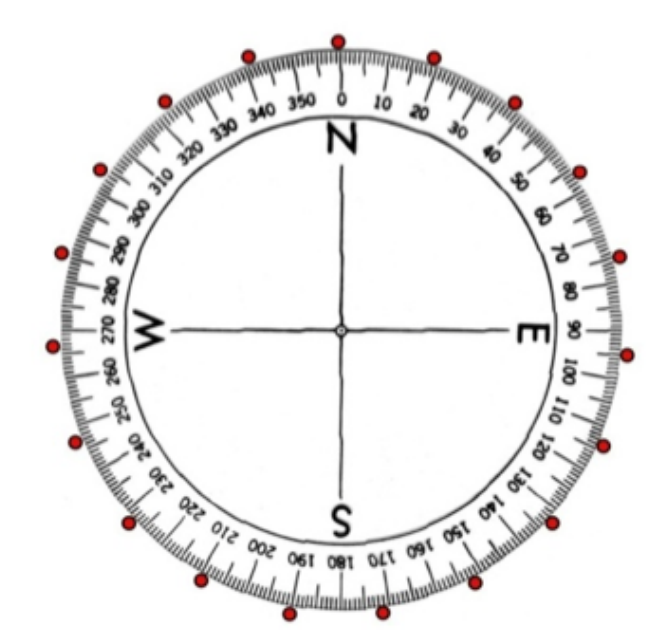

#### **Uniform Distribution**

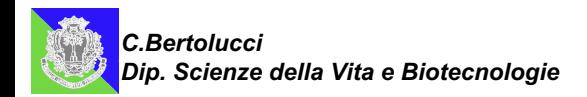

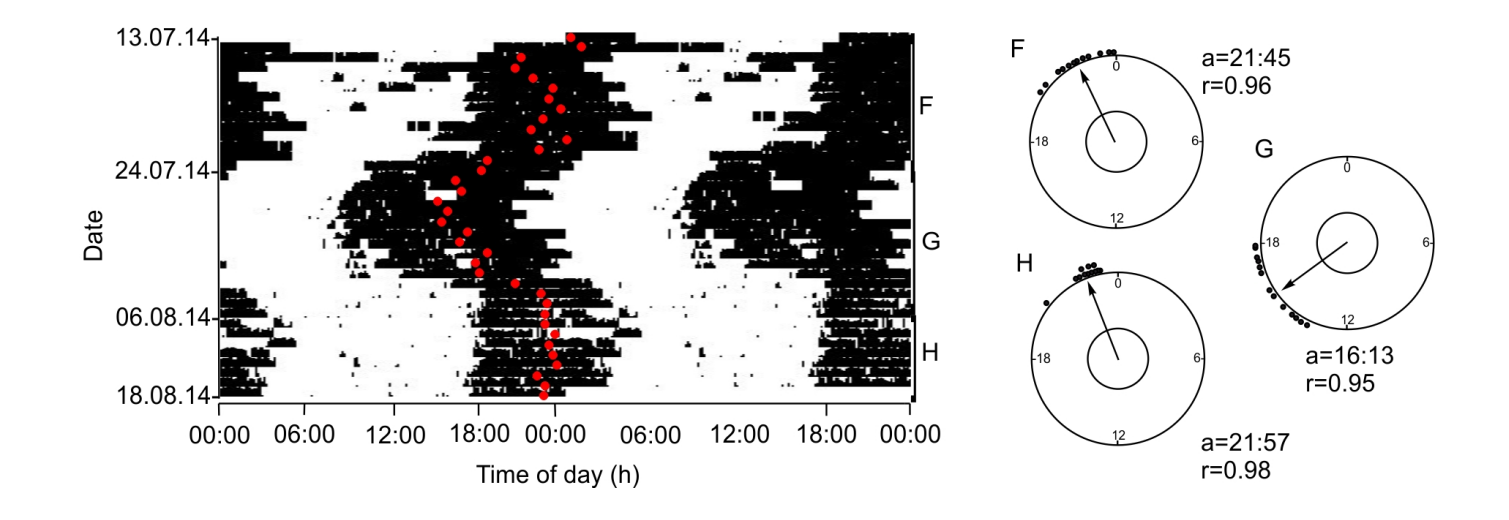

*Test di Rayleigh* per verificare se la distribuzione è uniforme o direzionale

*Watson's U2* test per confrontare due distribuzioni

*Mardia-Watson-Wheeler test* per confrontare 3 o più distribuzioni

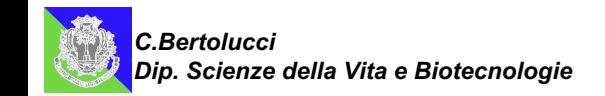